How To Import Photos From Iphone 4s To [Macbook](http://doc.inmanuals.com/get.php?q=How To Import Photos From Iphone 4s To Macbook Air) Air >[>>>CLICK](http://doc.inmanuals.com/get.php?q=How To Import Photos From Iphone 4s To Macbook Air) HERE<<<

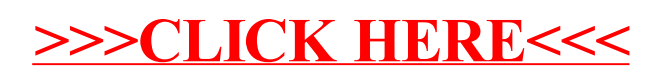